# Computing the SVD (Kiddy Version)

How can I compute an SVD of a matrix A?

$$A = U \Sigma V^{T} \Rightarrow A^{T}A = V \Sigma U^{T} U \Sigma V^{T} = V \Sigma^{2} V^{T}$$

$$\Rightarrow \frac{0}{A^{T}A} V = V \Sigma^{2} \frac{V^{T}V}{V} = V \Sigma^{2}$$

$$U = A (\Sigma V^{T})^{T} = A V \Sigma^{T}$$

$$\Theta$$

#### Outline

Introduction to Scientific Computing

Systems of Linear Equations

Linear Least Squares

Eigenvalue Problems

#### Nonlinear Equations

Introduction Iterative Procedures Methods in One Dimension Methods in n Dimensions ("Systems of Equations")

Optimization

Interpolation

Numerical Integration and Differentiation

Initial Value Problems for ODEs

Boundary Value Problems for ODEs

Partial Differential Equations and Sparse Linear Algebra

Fast Fourier Transform

Additional Topics

# Solving Nonlinear Equations

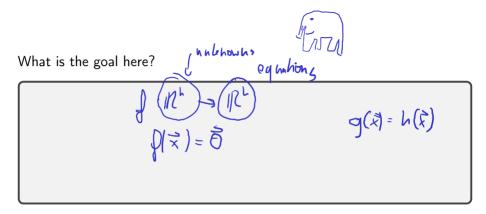

# Showing Existence

How can we show existence of a root?

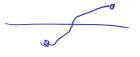

- Intermediate value Hm. In verse Factor theorem atx

If JF - I' invertible then there xiels a ush around x so that I is I workbe function - Contraction mapping theorem

g is contractive it there exists a OCXCI so that IIglx)-g(y) | = 1 | x-y | there exists a x so that gle)-x

In governt: no unique ness results

### Sensitivity and Multiplicity

What is the sensitivity/conditioning of root finding?

What are multiple roots?

How do multiple roots interact with conditioning?

#### In-Class Activity: Krylov and Nonlinear Equations

In-class activity: Krylov and Nonlinear Equations

#### Rates of Convergence

What is linear convergence? quadratic convergence?

# About Convergence Rates

| Demo: Rates of Convergence [cleared] Characterize linear, quadratic convergence in terms of the 'number of accurate digits'. |  |
|----------------------------------------------------------------------------------------------------|--|
|                                                                                                    |  |
|                                                                                                    |  |
|                                                                                                    |  |
|                                                                                                    |  |